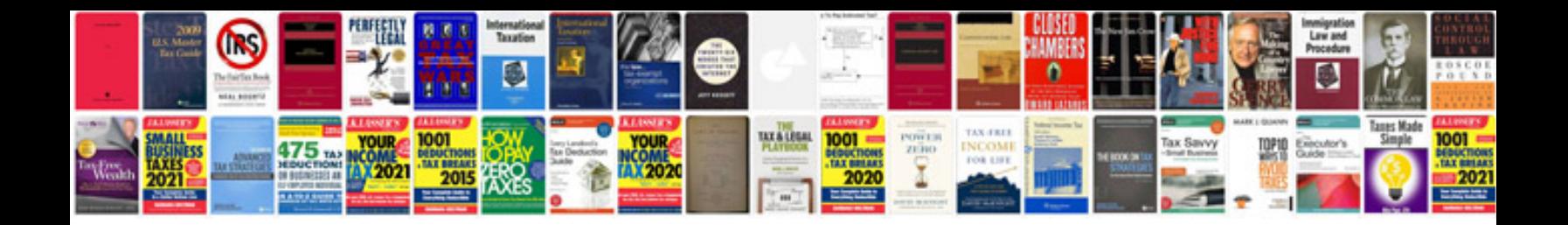

**Sample prayer request form document sample**

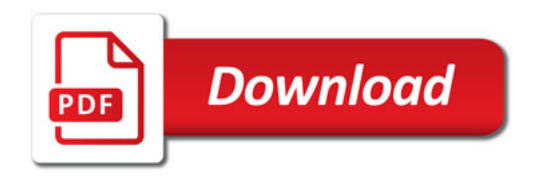

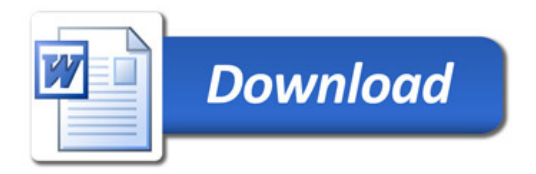